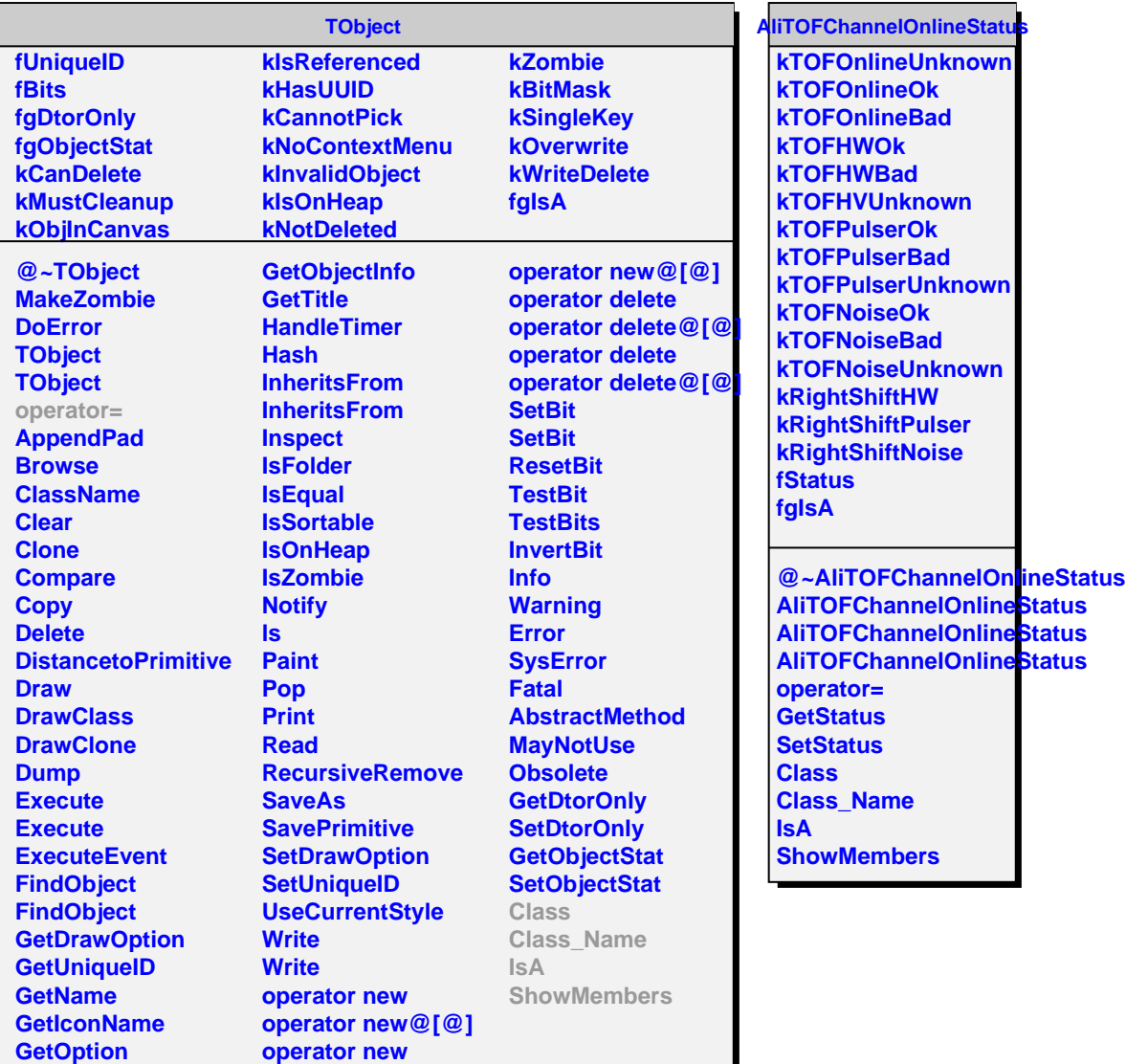

**GetOption**

г